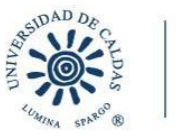

## **RECTORÍA**

## OFICINA ASESORA DE PLANEACIÓN Y SISTEMAS

## **CIRCULAR N°03**

**PARA:** Comunidad Universitaria

**ASUNTO:** Instructivo para iniciar sesión en la cuenta de microsoft

**FECHA:** 16 de mayo de 2024

Estimada comunidad universitaria, Cordial saludo

La Oficina de Sistemas desea informarles que, durante el mes de mayo de 2024, se llevará a cabo la renovación del licenciamiento de las aplicaciones Microsoft. Como resultado de este proceso, es posible que al utilizar herramientas como Word, Excel, entre otras, se reciba un aviso indicando que el licenciamiento de Microsoft está próximo a vencer.

En caso de encontrarse con esta situación, les solicitamos cerrar la sesión en su cuenta de Microsoft y volver a iniciarla para continuar con el uso sin contratiempos.

Si la dificultad persiste, les pedimos que envíen un ticket a través de la mesa de ayuda, bajo el tema "Correo funcionarios - dependencias", para que nuestro equipo técnico pueda asistirles eficientemente.

Para dar mayor claridad sobre el proceso, anexamos archivo en PDF que contiene el instructivo para iniciar sesión en la cuenta Microsoft.

Agradecemos su comprensión y colaboración en este proceso de actualización. Cualquier inquietud adicional, no duden en contactarnos.

Atentamente,

**HÉCTOR FABIO TORRES MARTÍNEZ** Líder Oficina de Sistemas

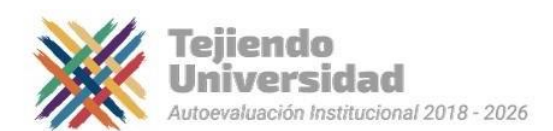